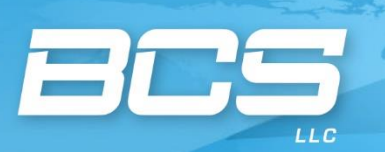

www.bcs-hq.com

# **SETO Peer Review Tool Principal Investigator (PI) Training Webinar**

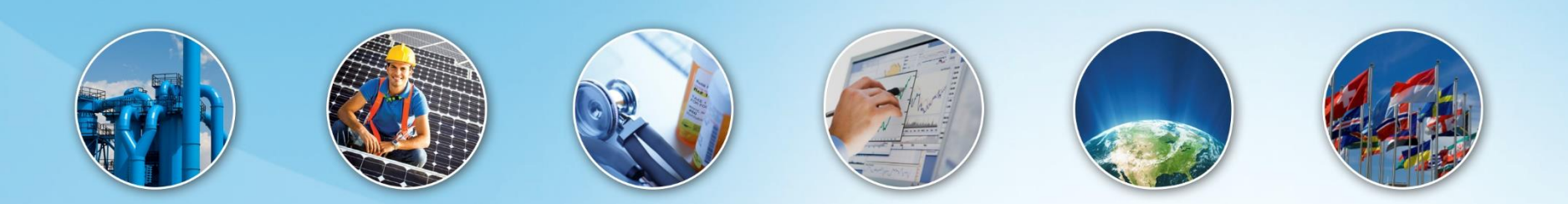

1280 Maryland Ave. SW, Suite 270, Washington, DC 20024 Phone: 202.410.9200, Fax: 410.997.7669

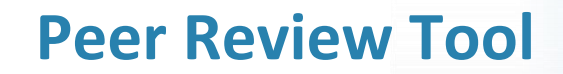

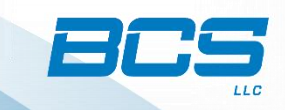

# The BCS Peer Review Tool is a password protected online review platform

[http://www.solarreview.govtools.us](http://www.solarreview.govtools.us/)

# **Peer Review Tool Log-in**

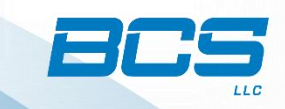

Solar Energy Technologies Office **2020 PEER REVIEW** 

#### *To log-in, enter email and assigned password*

*If you forgot your password, contact Jeff Hood*  202-410-9200 ext. 358 [jhood@bcs-hq.com](mailto:jhood@bcs-hq.com)

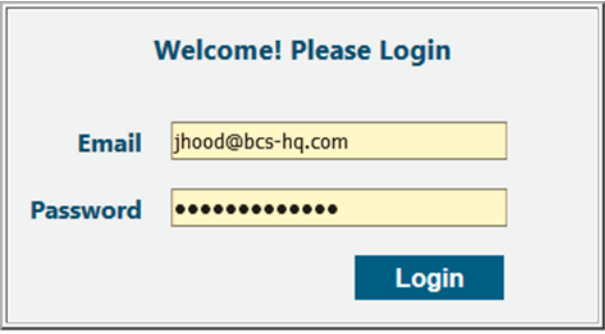

# **User Profile**

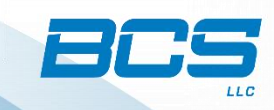

#### *User Profile Menu*

#### *Here a PI can change their password to the tool*

# Solar Energy Technologies Office **2020 PEER REVIEW**

**Project List Project Information Project Coordinator Response** 

**User Profile** 

#### **Project List**

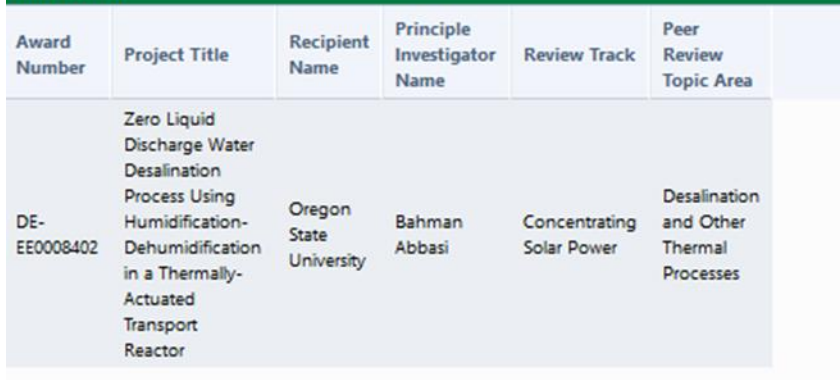

# **Change Password**

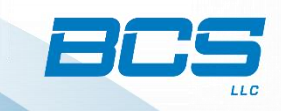

### *You have been assigned an individual password for the tool.*

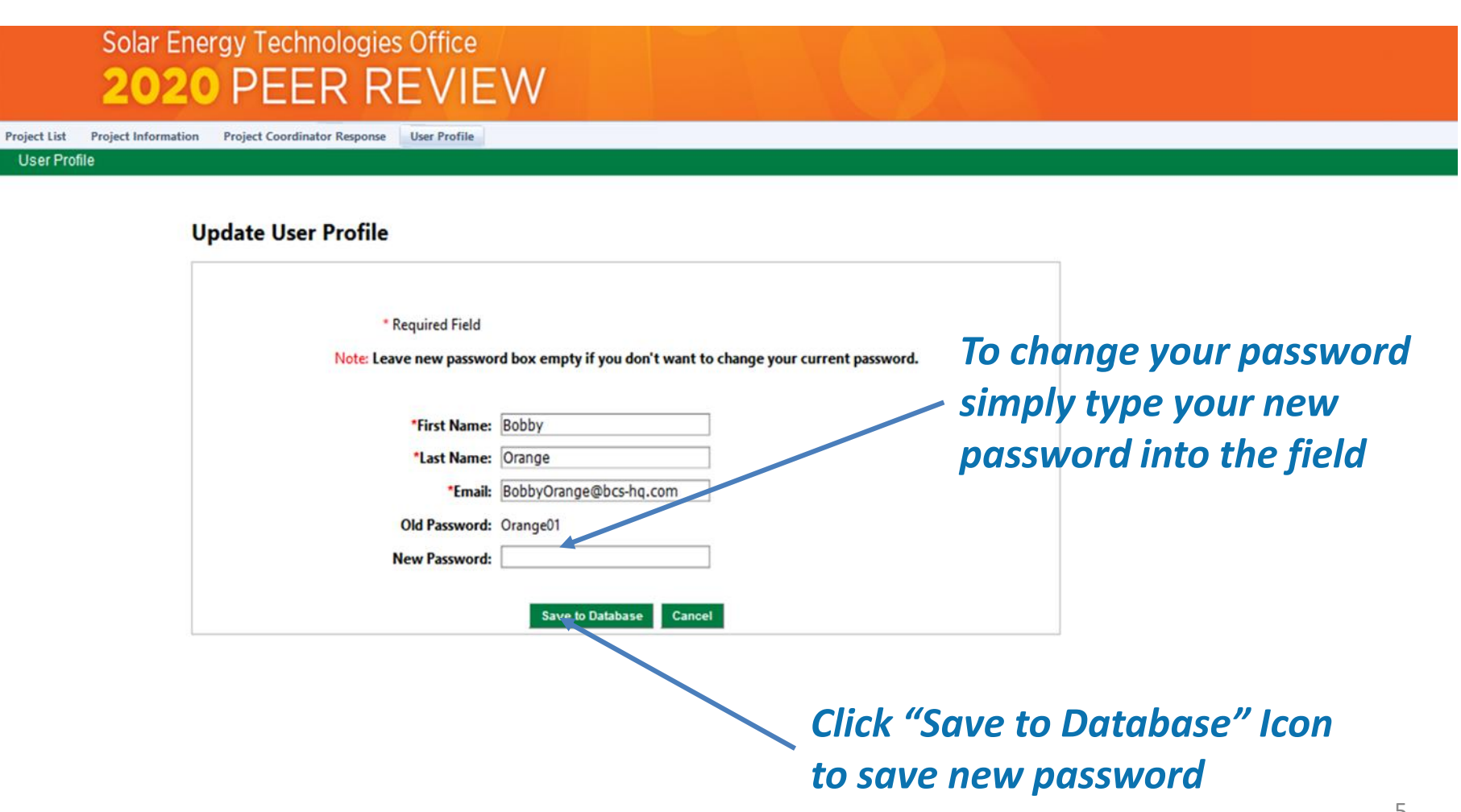

# **Project Information**

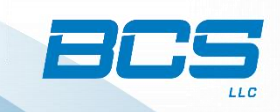

### *Project Information Menu*

*Here a PI can add/ edit project abstracts and add/edit project documents*

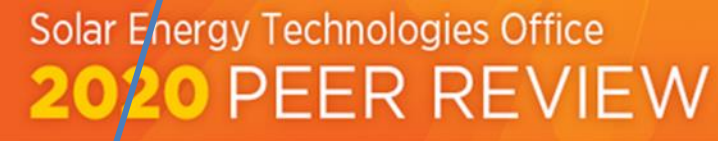

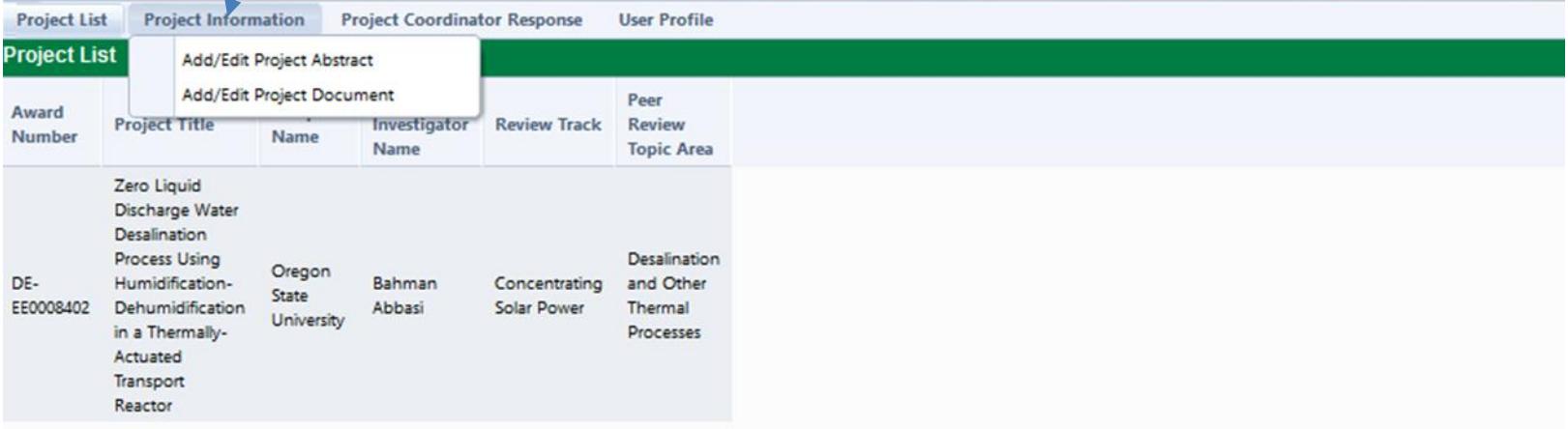

# **Project Abstract**

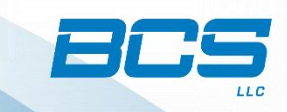

#### Solar Energy Technologies Office **2020 PEER REVIEW**

**Project List Project Information Project Coordinator Response User Profil** 

**Projects Abstract** 

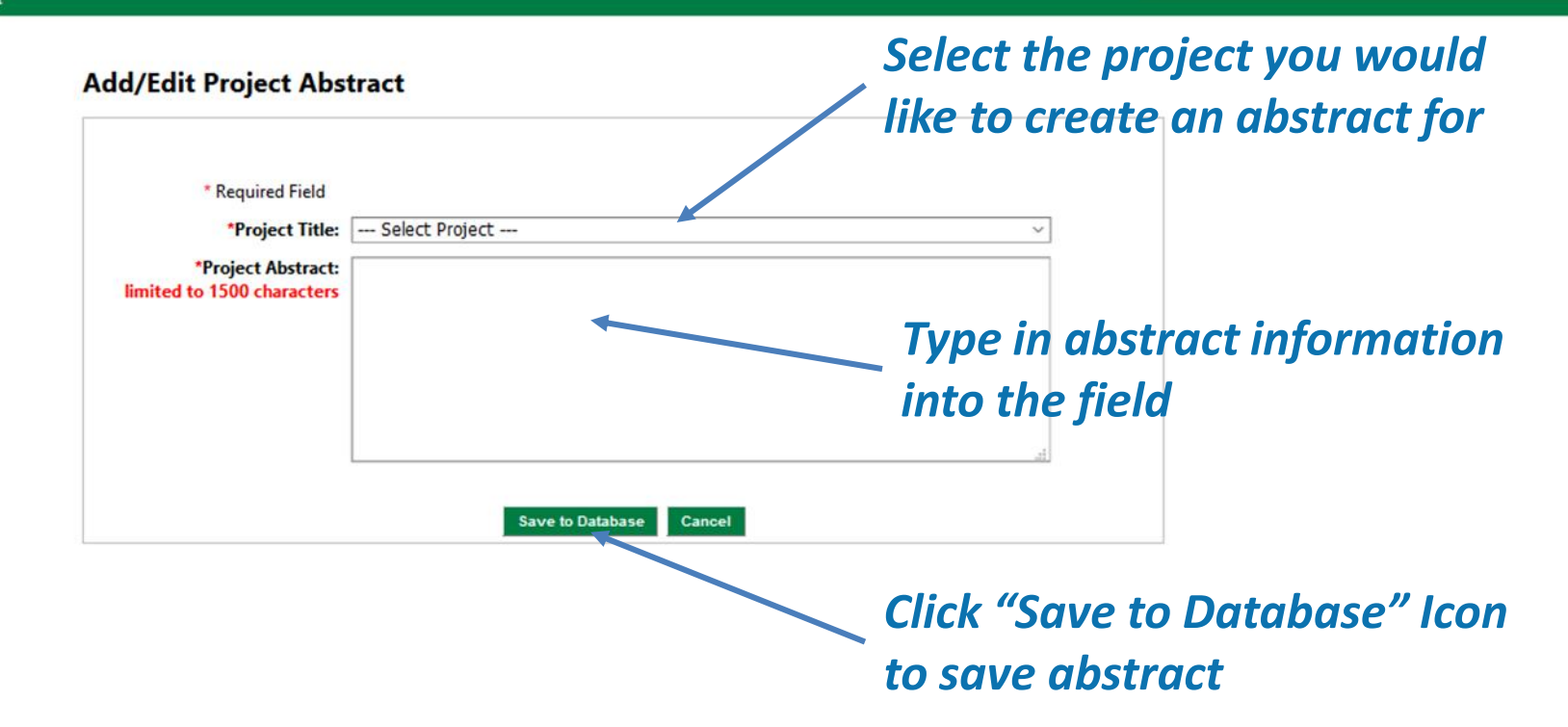

# **Project Documents**

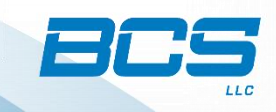

#### *Upload Documents*

*Here a PI can upload poster, images, or other supporting documents* 

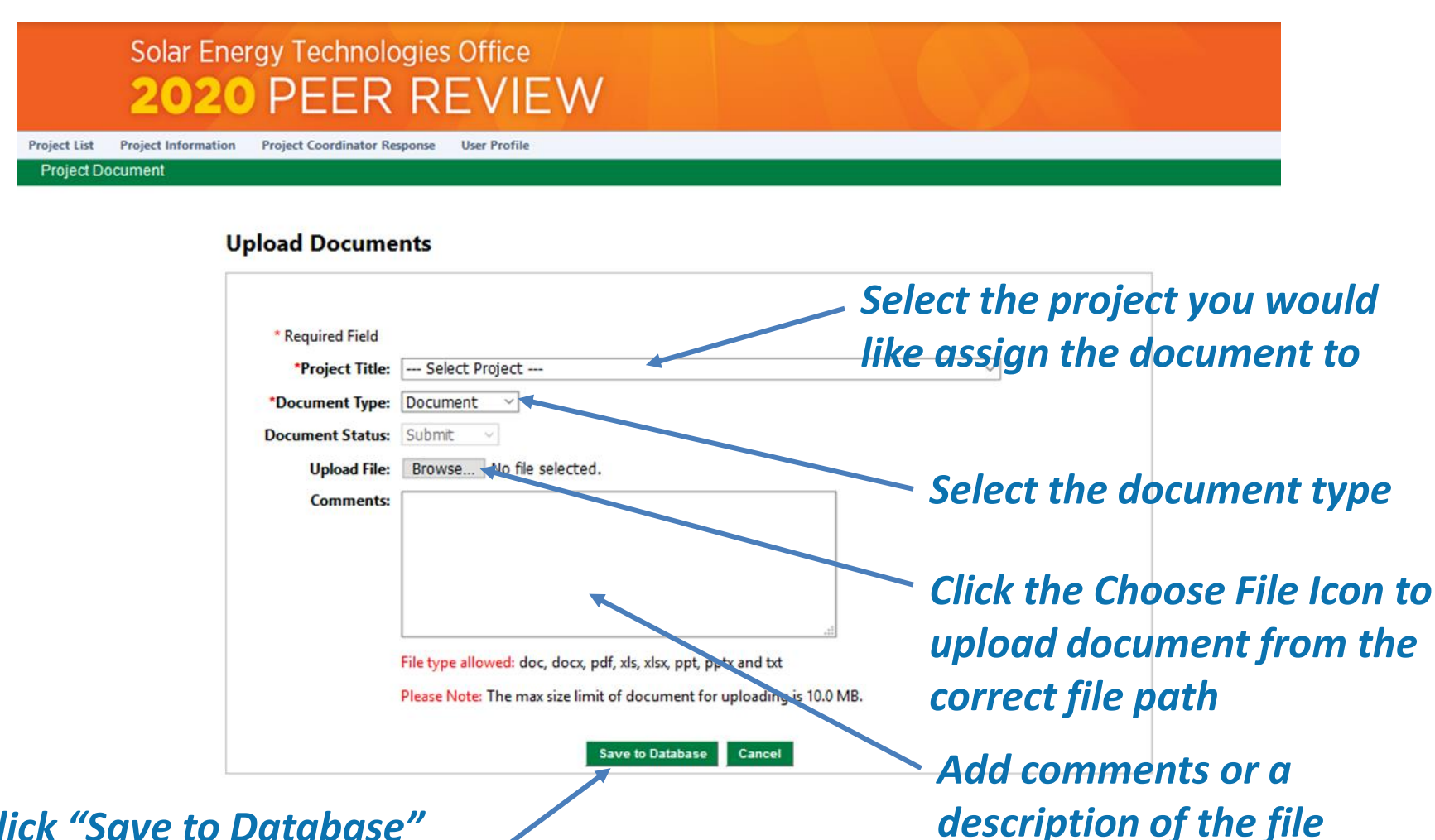

*uploaded*

*Click "Save to Database" Icon to save file upload*

# **Project Responses to Review Comments**

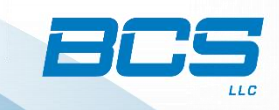

#### *Landing Page is the Project Coordinator Response*

*Here a PI can view and respond to reviewer questions and comments*

#### Solar Energy Technologies Office ER REVIEW 20 Project Information Project Coordinator Response User Profile **Project List** resenter Response Please Select a Project Concentrating Solar Pov v Zero Liquid Discharge Water Desalination Process Using Humidification-Dehul v Save Responses 4 2020 Peer Review 森 1 The project's goals, approach, and expected impact Project: DE-EE0008402 Oregon State University 2 Based on performance to date, the project team Title: Zero Liquid Discharge Water Desalination Process Using Humidification-Dehumidification in a Thermally-Actuated Transport Reactor 3 Project Unique and Important Value Presenter: Bahman Abbasi 4 Recommendation Topic Area: Desalination and Other Thermal Processes C Importance 6 Future Success 1.1 Align well with this topic's goals and supports SETO mission 7 Feedback **Reviewer Comments** 1.2 Set critical challenges to overcome **Reviewer Comments**  $\epsilon$ Please respond to the Reviewer comments (above) in the area below. Please keep your responses short and simple because the system limits your response to 2000 characters O Draft **O** Final **船の @ 98 金器 B I H ツ**

# **View Reviewer's Comments**

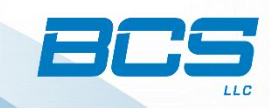

### *Select the review criteria from the left menu*

#### Solar Energy Technologies Office **DEVIEW** ED.

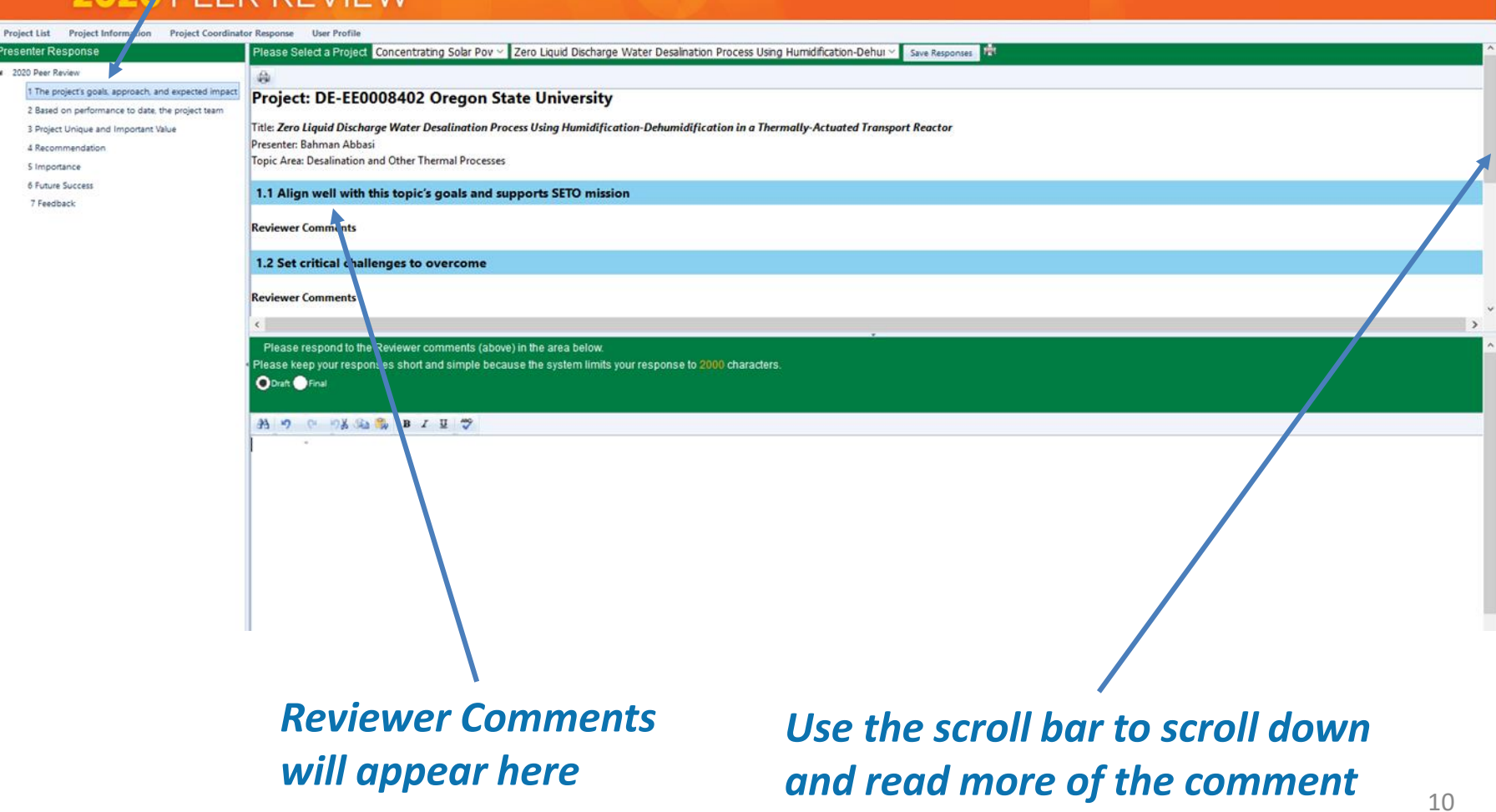

# **Respond to Reviewer's Comments**

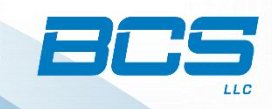

## *Select the review criteria from the left menu*

#### Solar Energy Technologies Office ER REVIEW

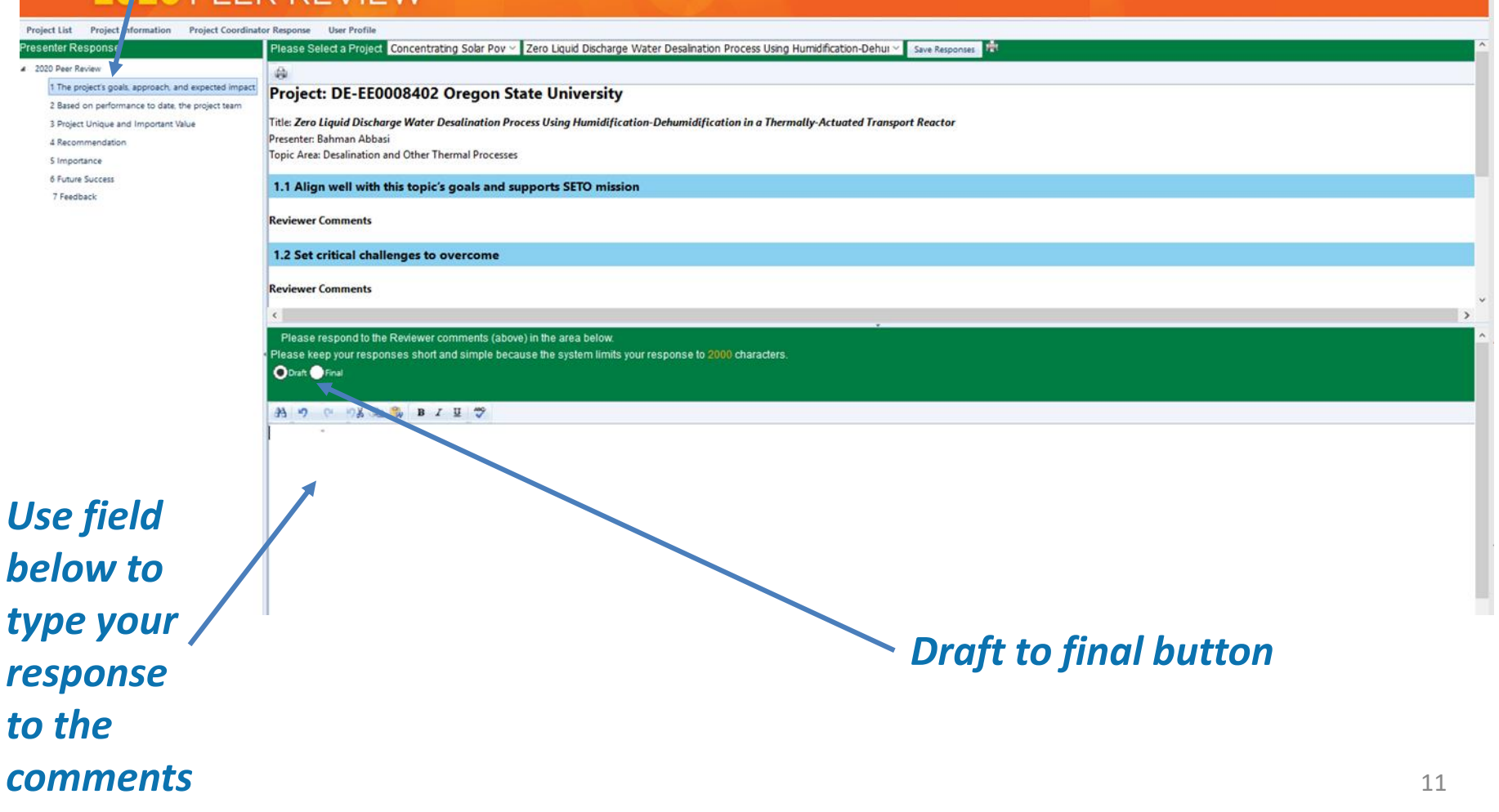

# **Save Responses to Reviewers' Comments**

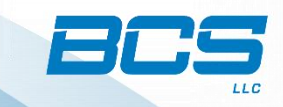

### *Once your responses are drafted and finalized click the Save Responses button*

#### Solar Energy Technologies Office PEER REVIEW 2020 Project Information Project Coordinator Response User Profile **Project List** resenter Response Please Select a Project Concentrating Solar Pov v Zero Liquid Discharge Water Desalination Process Using Humidification-Dehui v Save Responses 4 2020 Peer Review 森 1 The project's goals, approach, and expected impact Project: DE-EE0008402 Oregon State University 2 Based on performance to date, the project team Title: Zero Liquid Discharge Water Desalination Process Using Humidification-Dehumidification in a Thermally-Actuated Transport Reactor 3 Project Unique and Important Value Presenter: Bahman Abbasi 4 Recommendation Topic Area: Desalination and Other Thermal Processes C Importance 6 Future Success 1.1 Align well with this topic's goals and supports SETO mission 7 Feedback **Reviewer Comments** 1.2 Set critical challenges to overcome **Reviewer Comments**  $\left\langle \right\rangle$ Please respond to the Reviewer comments (above) in the area below. Please keep your responses short and simple because the system limits your response to 2000 characters. O Draft O Final **船の @ 98 金器 B I H ツ**

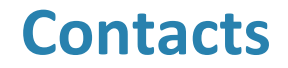

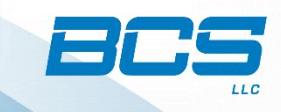

### *If you have any questions or need support before, during and after the review please contact:*

#### **Jeff Hood**

Vice President 202-410-9200 ext. 358 [jhood@bcs-hq.com](mailto:jhood@bcs-hq.com)

#### **Robert D. Naranjo**

Senior Vice President 202-410-9200 ext. 465 [rnaranjo@bcs-hq.com](mailto:rnaranjo@bcs-hq.com)

For more information, visit our website at

**www.bcs-hq.com**